# **Einbindung einer Publikationsliste in Plone mit XSLTrans (ALT)**

Nutzung der Forschungsdatenbank (FDB) und des Produkts XSLTrans zur Einbindung einer Publikationsliste in das Plone-CMS der Universität Freiburg.

Einstellungen für Copy/Paste-User:

- Forschungsdatenbank-URL: <http://forschdb.verwaltung.uni-freiburg.de/servuni/forschdbuni.fdbfbr1>
- XSLT-URL: [http://news.tf.uni-freiburg.de/tf-xsl/current/xsl/forschdb\\_utf8\\_chermann.xsl](http://news.tf.uni-freiburg.de/tf-xsl/current/xsl/forschdb_utf8_chermann.xsl)
- Parameter

```
Kostenstelle=110214
Ausgabeart=xml
Dokumentart=Publikation
Jahr=alle
language=D
publications_listing=publications_grouped_type
enable_totop_backlink=true
```
- language sollte entweder D (Deutsch) oder E (Englisch) sein
- Kostenstelle muss auf den jeweiligen Lehrstuhl/die jeweilige Einrichtung angepasst werden
- Die ersten 4 Parameter sind für die Forschungsdatenbank, die weiteren sind Paramter für das XSLT

# **Schritt 1: XSLTrans Produkt zu einem Verzeichnis hinzufügen**

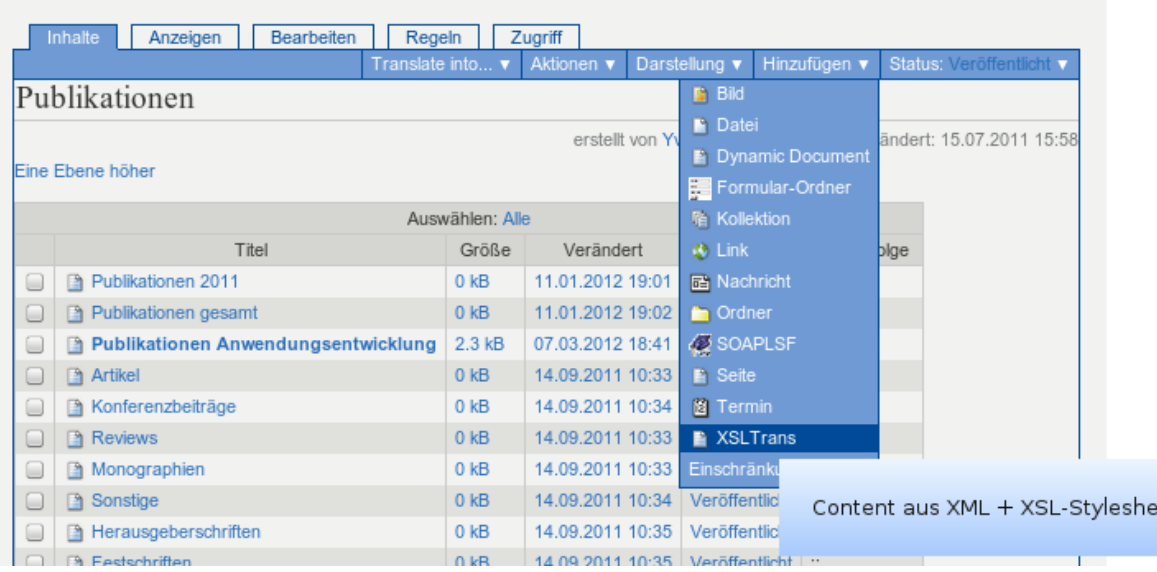

Last update:<br>2013/11/04 tf-infoportal:dokumentation:plone:plone-einbindung-xsl https://wiki.uni-freiburg.de/tf-infoportal/doku.php?id=tf-infoportal:dokumentation:plone:plone-einbindung-xsl 14:45

#### **Schritt 2: XSLTrans Standard-Einstellungen festlegen**

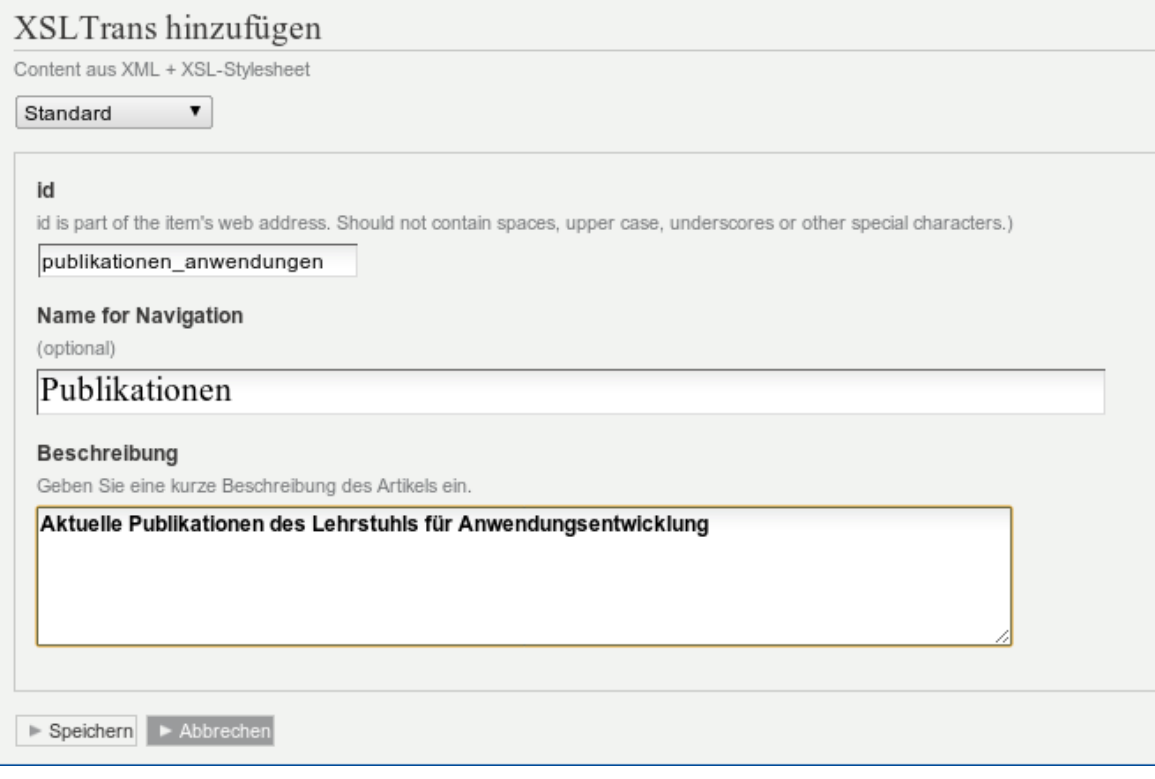

### **Schritt 3: XSLTrans XML Einstellungen festlegen**

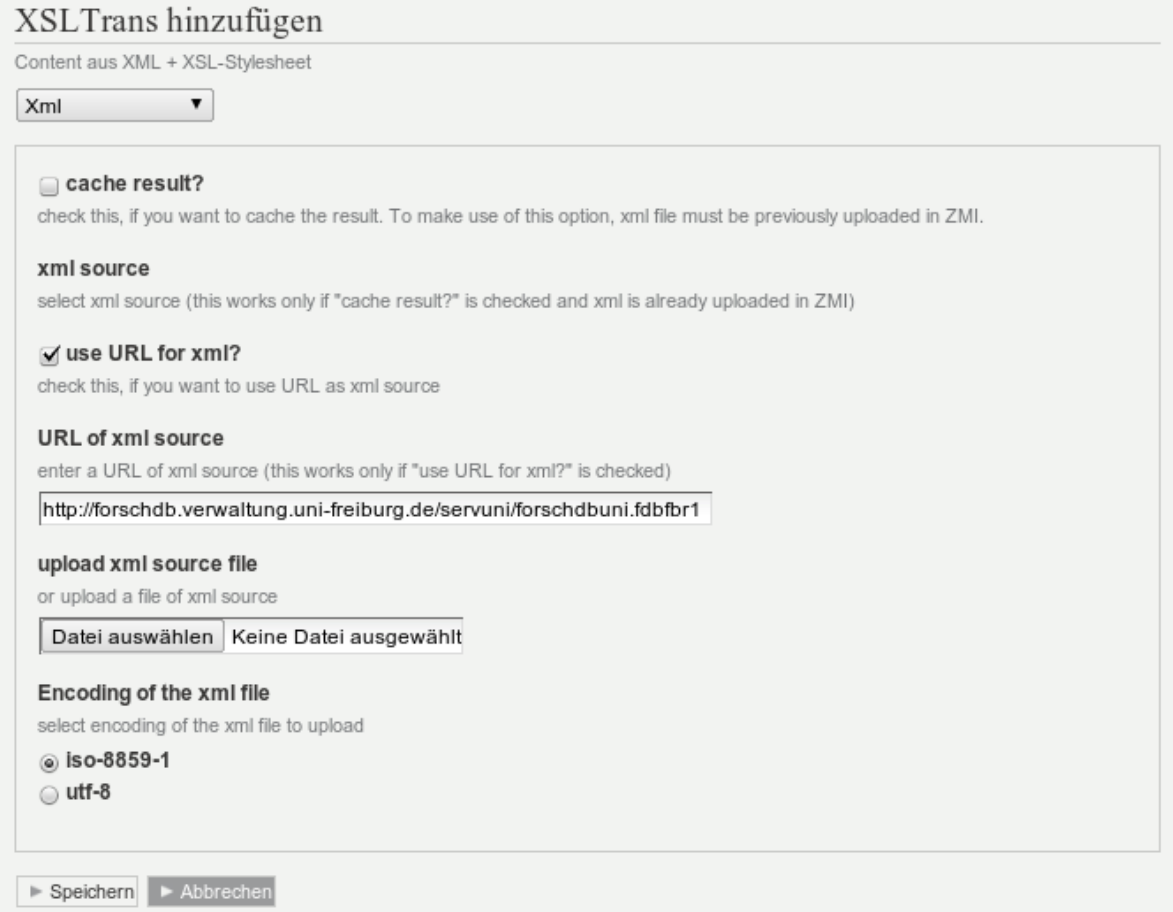

#### **Schritt 4: XSLTrans XSLT Einstellungen festlegen**

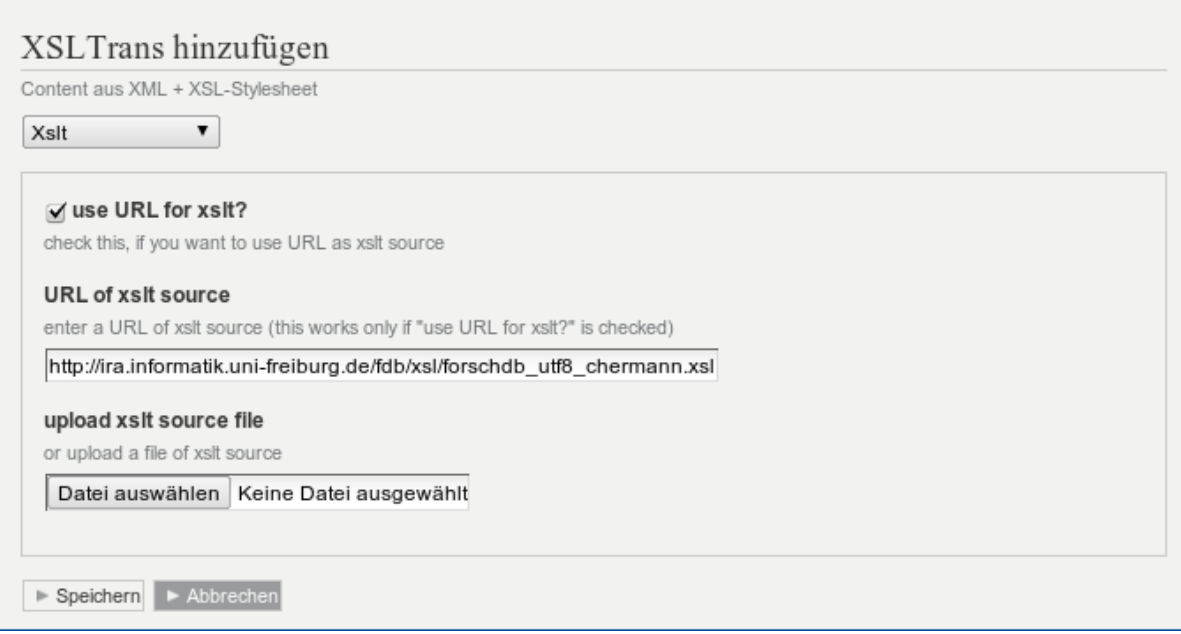

#### **Schritt 5: XSLTrans Parameter festlegen**

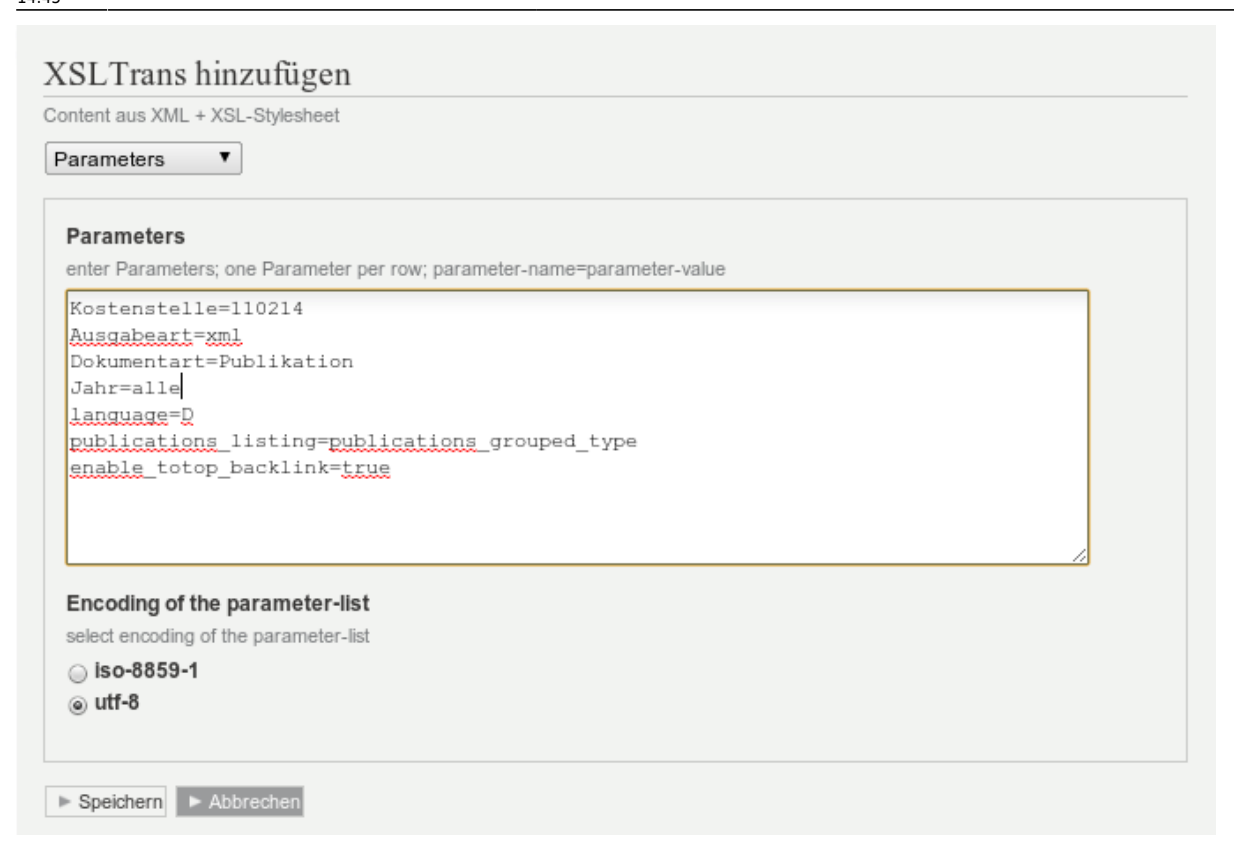

### **Schritt 6: Seite veröffentlichen**

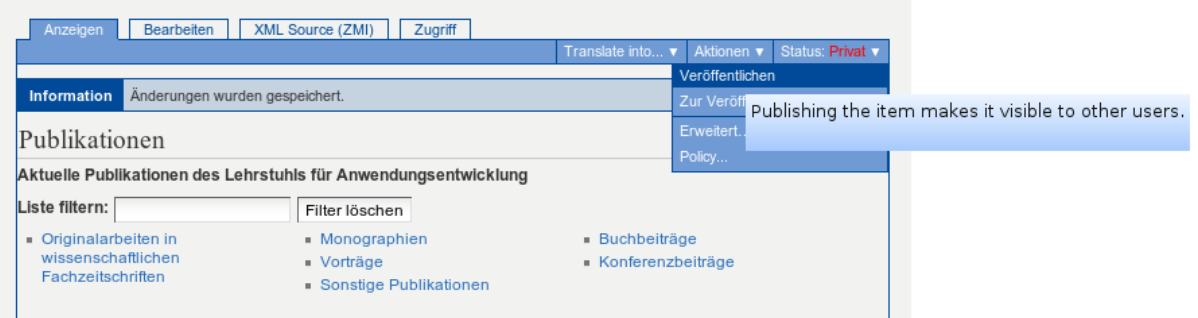

# **Schritt 7: Übersetzung anlegen**

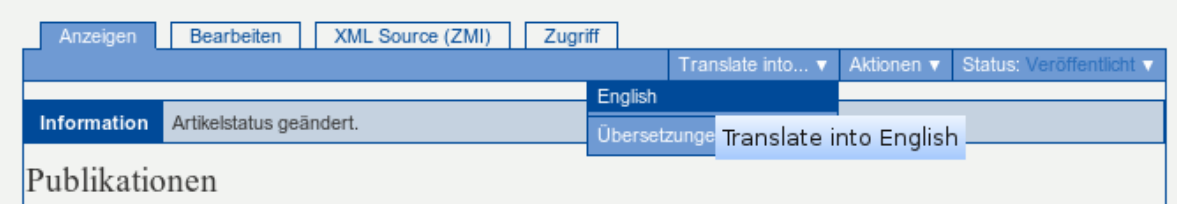

# **Schritt 8: Übersetzung XSLTrans Default Einstellungen**

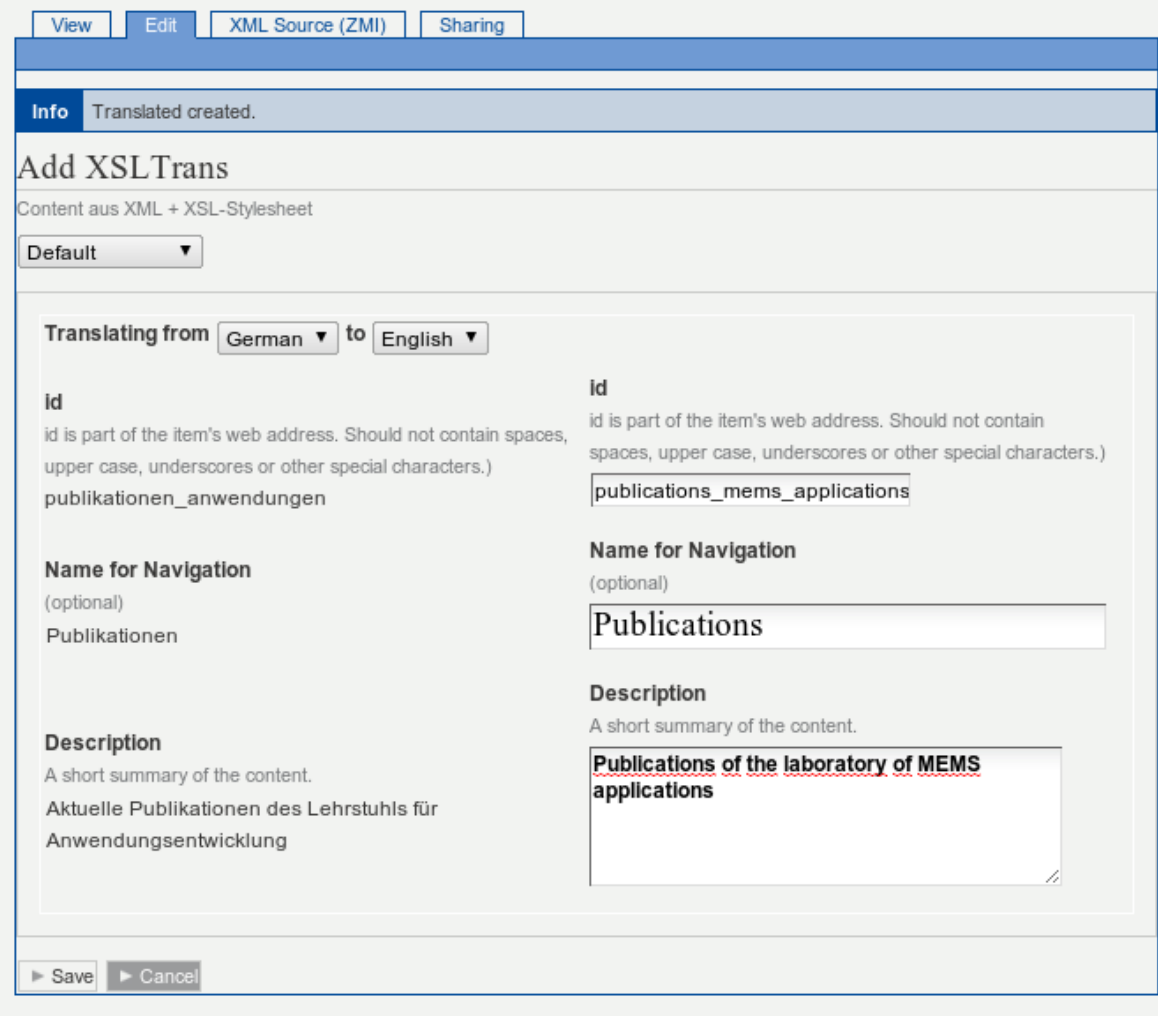

# **Schritt 9: Übersetzung XSLTrans XML Einstellungen**

Last update: 2013/11/04 14:45 tf-infoportal:dokumentation:plone:plone-einbindung-xsl https://wiki.uni-freiburg.de/tf-infoportal/doku.php?id=tf-infoportal:dokumentation:plone:plone-einbindung-xsl

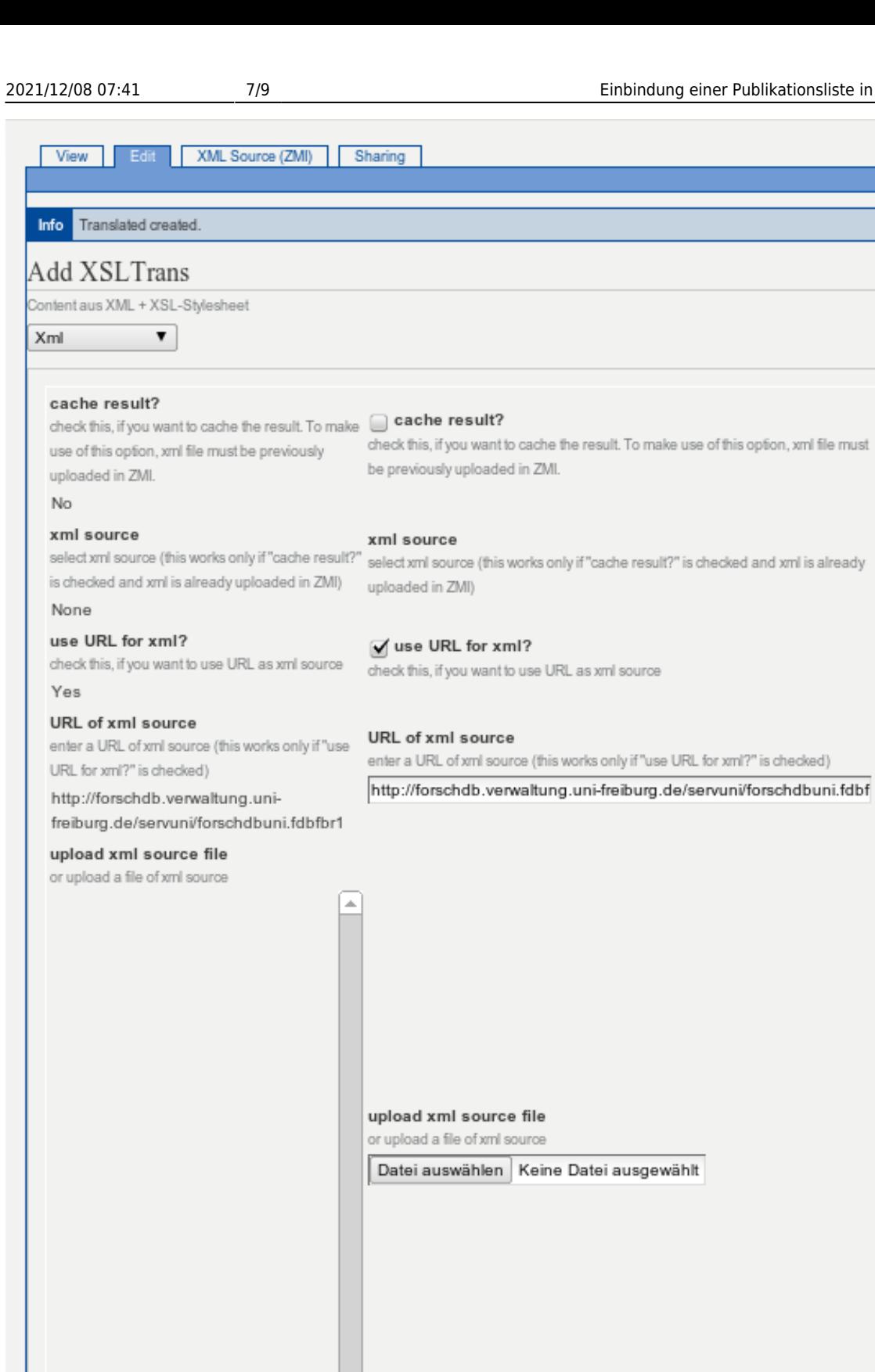

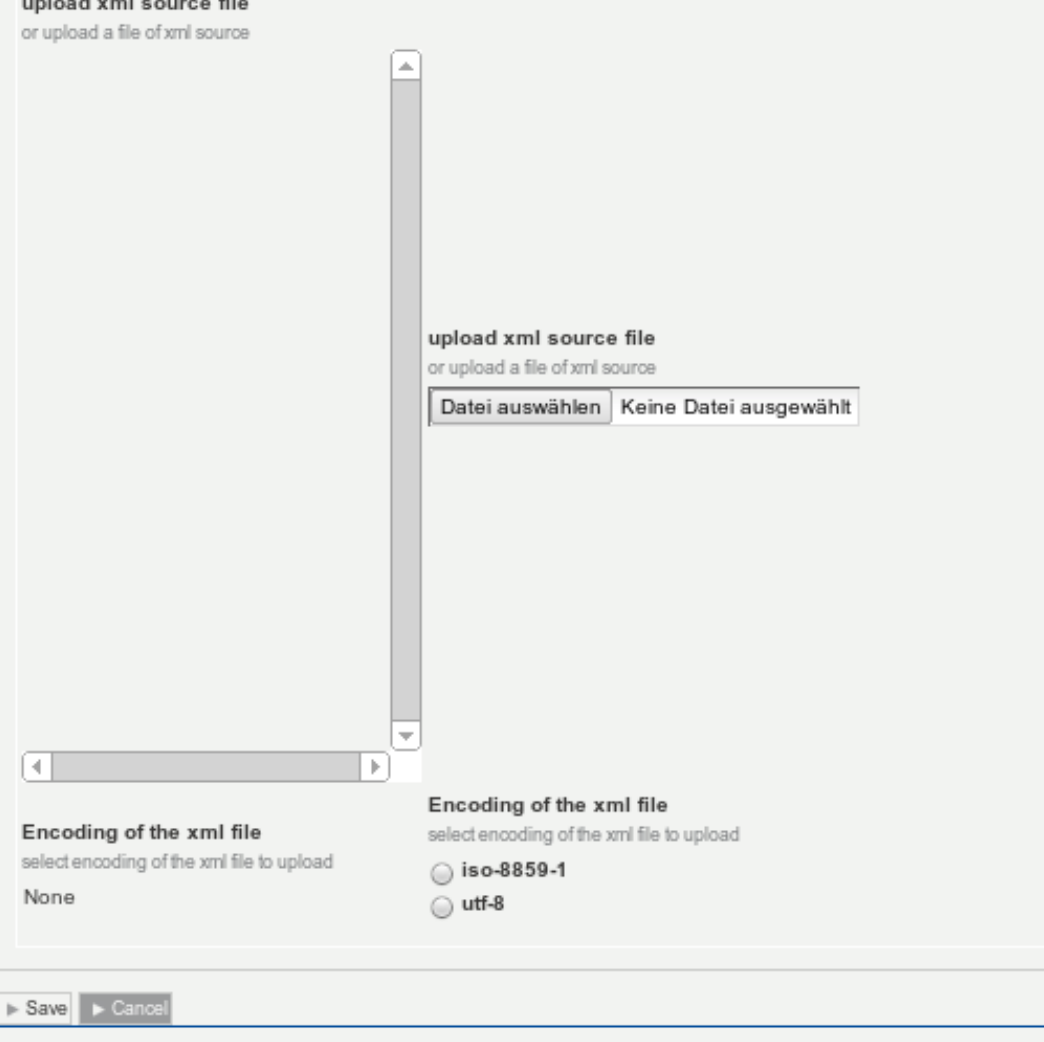

Entwicklungs-Wiki für das Infoportal der Technischen Fakultät - https://wiki.uni-freiburg.de/tf-infoportal/

Last update:<br>2013/11/04 tf-infoportal:dokumentation:plone:plone-einbindung-xsl https://wiki.uni-freiburg.de/tf-infoportal/doku.php?id=tf-infoportal:dokumentation:plone:plone-einbindung-xsl 14:45

### **Schritt 10: Übersetzung XSLTrans XSLT Einstellungen**

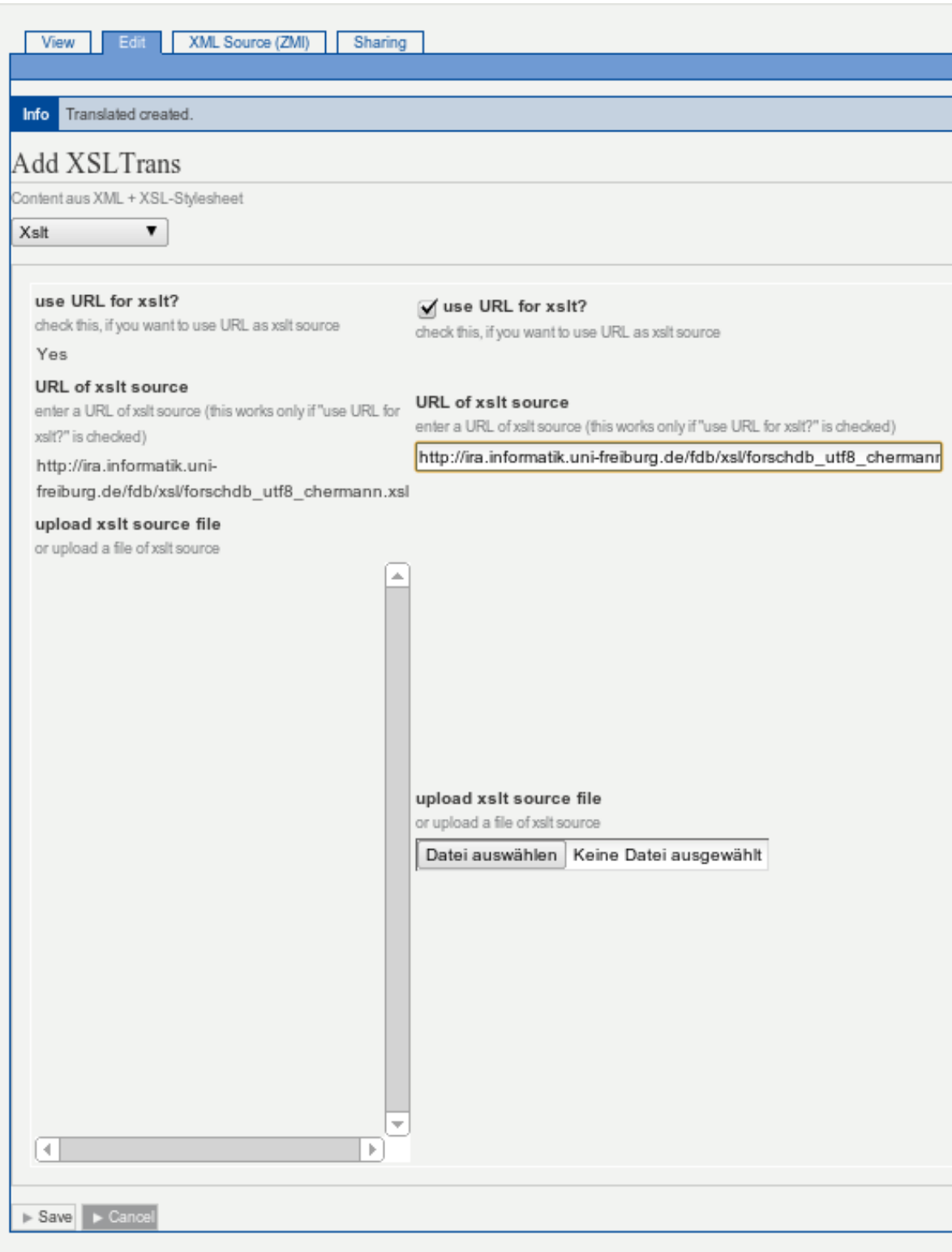

# **Schritt 11: Übersetzung XSLTrans Parameters Einstellungen**

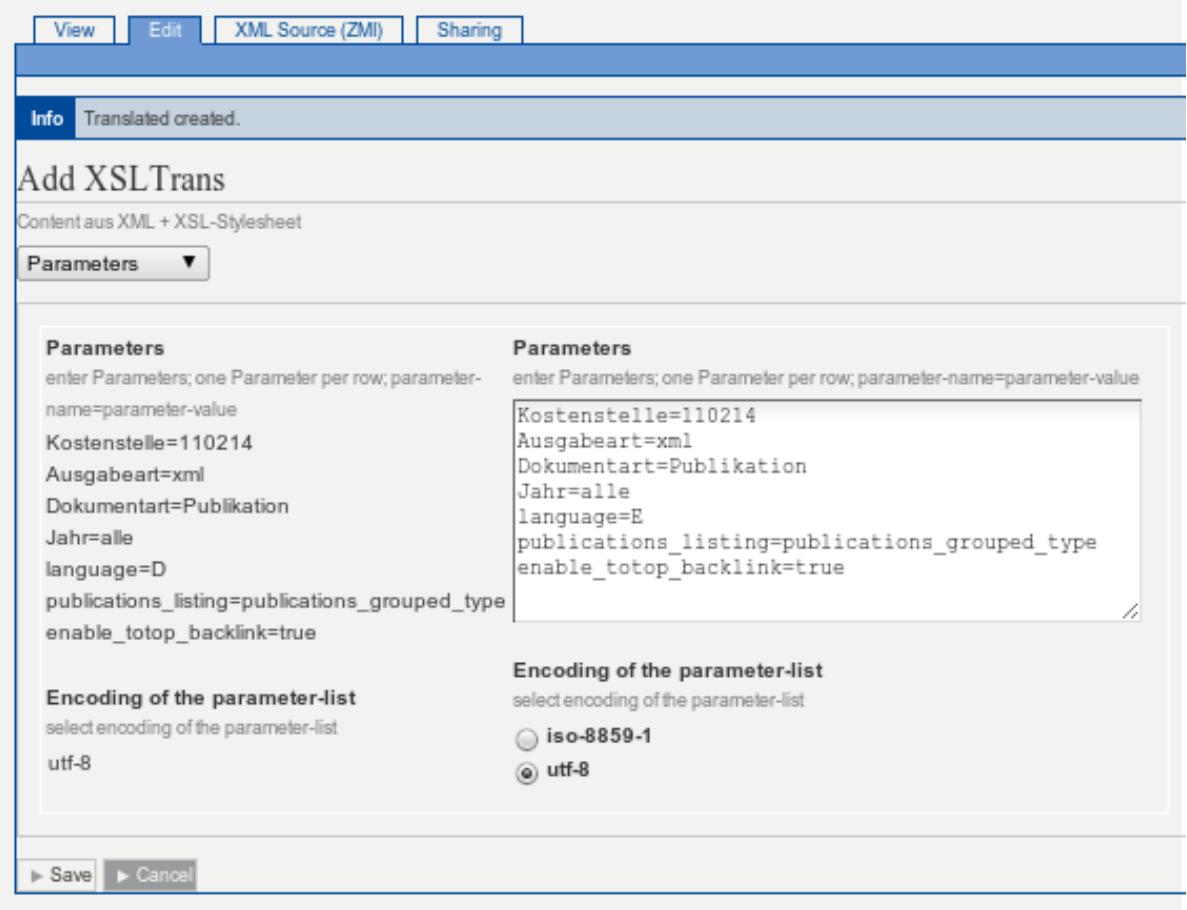

# **Schritt 12: Übersetzung XSLTrans Seite publizieren**

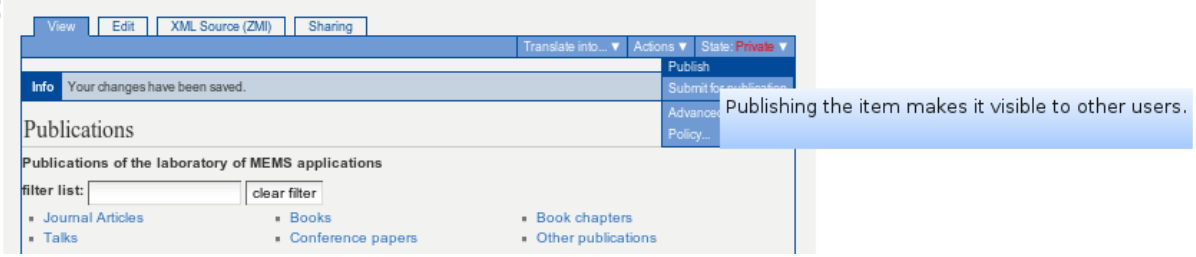

#### [techniker](https://wiki.uni-freiburg.de/tf-infoportal/doku.php?id=tag:techniker), [plone,](https://wiki.uni-freiburg.de/tf-infoportal/doku.php?id=tag:plone) [tf-infoportal,](https://wiki.uni-freiburg.de/tf-infoportal/doku.php?id=tag:tf-infoportal) [xsltrans](https://wiki.uni-freiburg.de/tf-infoportal/doku.php?id=tag:xsltrans), [technik](https://wiki.uni-freiburg.de/tf-infoportal/doku.php?id=tag:technik&do=showtag&tag=technik)

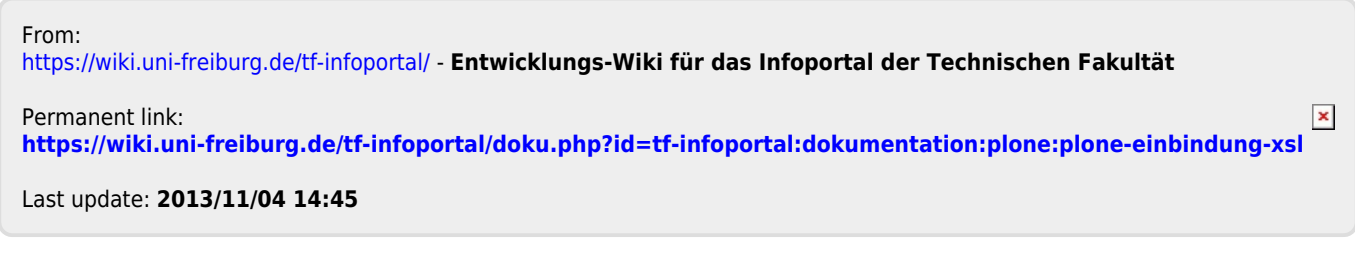